翎动工作室

# 字符叠加考用芯片  $OSD2A86$ 技术说明书

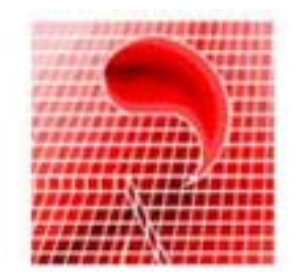

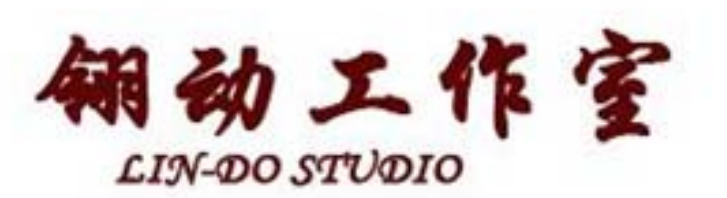

一、产品特性

- 、集合字符叠加功能和字幕机为一体。
- 2、信息显示: 15行, 每行最多28个字符。

、光标显示, 种光标图形,多种光标操作功能。

、行滚动功能:每行可以独立控制滚动、滚动信息更新提醒、 滚动间隔控制、手动滚动更新。

5、屏滚动功能:行和屏可以同步滚动、滚动信息更新提醒、滚 动间隔控制、手动滚动和信息更新。

、屏区域划分功能:屏的垂直方向可以划分多个区域,输入信 息自动循环。

7、ASCII码输入, 8×16点阵字符, 95个字符、16个日期时间字 符、16个公共字符。

、内置日期时间,按字符控制显示。

、有无外部视频转换,有指示端口,内置同步信号发生器。

、白色字体,可叠加到彩色信号中。

b、串行口通讯, 支持波特率: 9600、14400、19200、115200。

c、芯片使用电压为3.3V。

d、芯片封装: SOP-28。

二、简单的外围电路

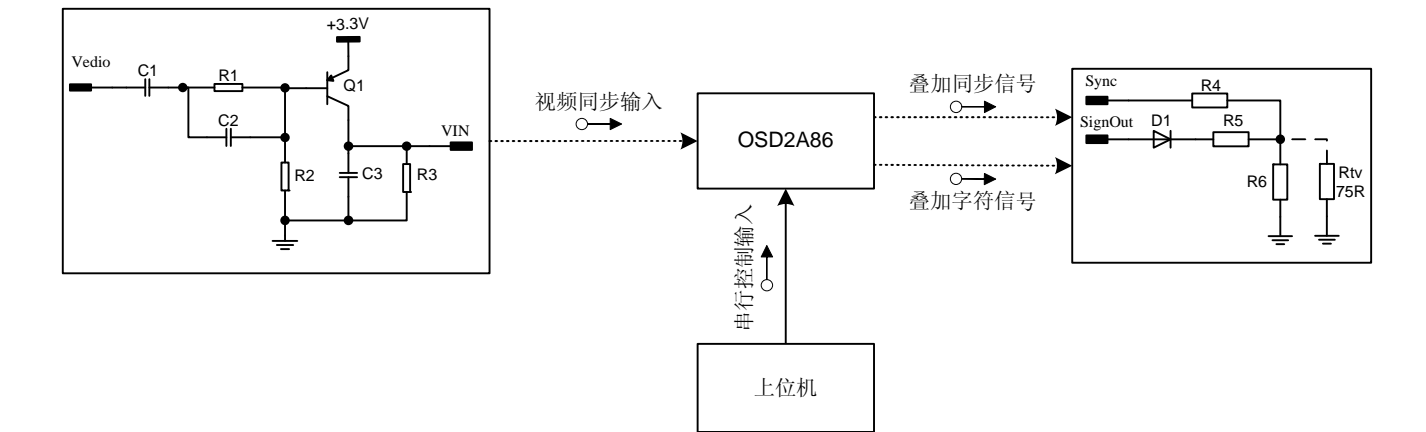

## 三、芯片引脚说明

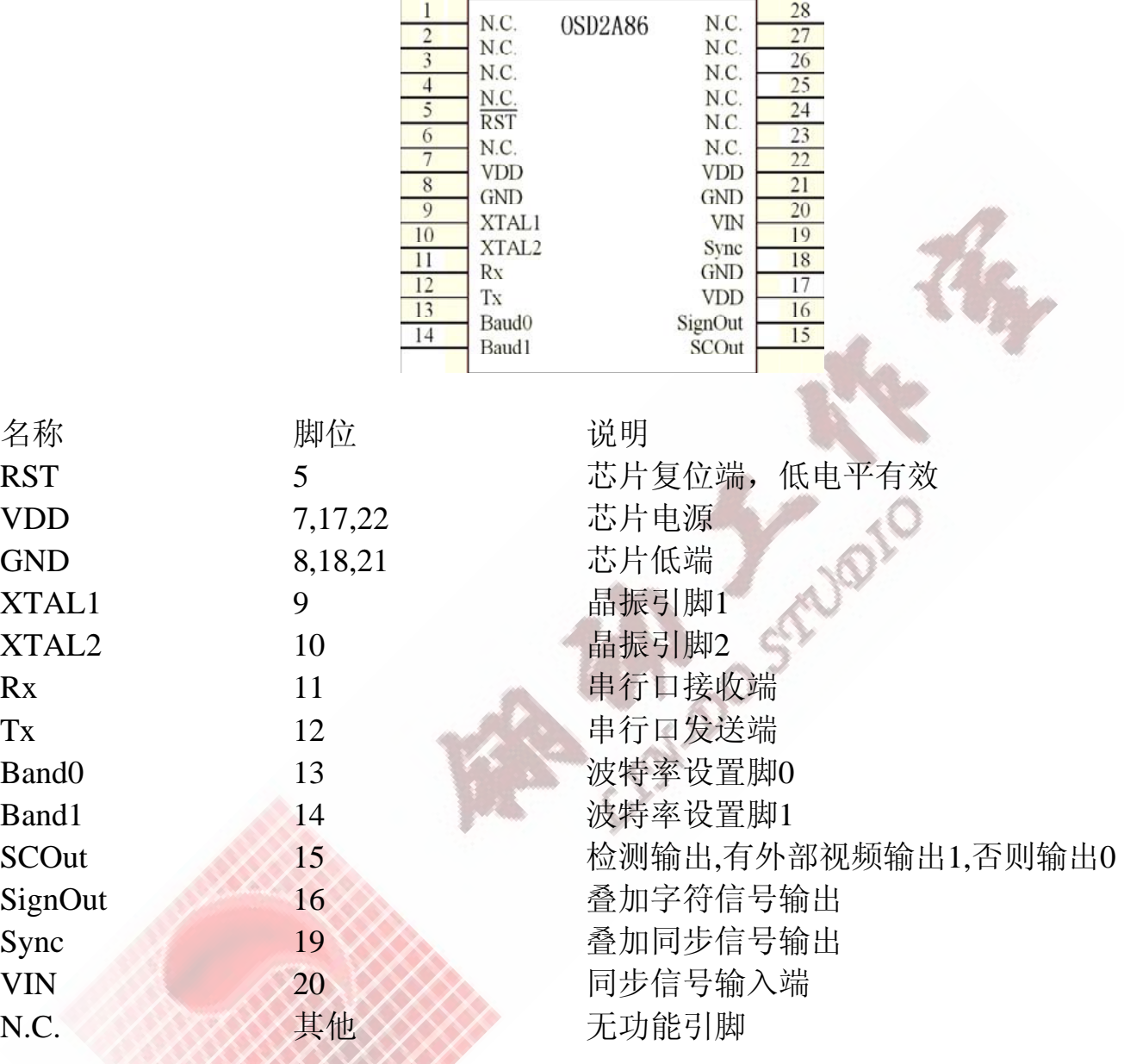

四、显示位置坐标

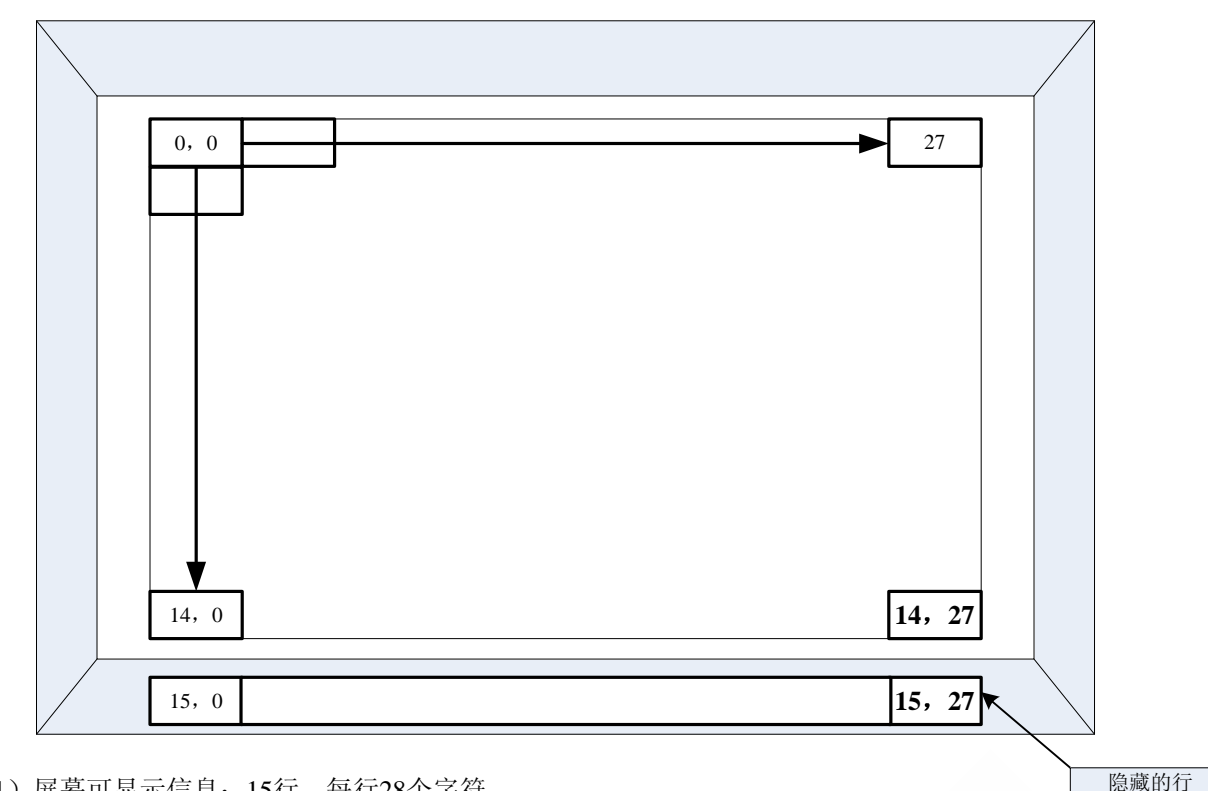

(1)屏幕可显示信息:15行,每行28个字符。

(2)屏幕坐标以左上角为0行0字符。

(3)可输入的信息为16行,每行28个字符,其中最后一行为隐藏,用于手动滚屏更新字符。

## 五、信息与指令结构

1、芯片支持ASCII码字符,并且时间和日期都以字符方式做控制,所有指令和信息发送完,必须以7F做结尾。

2、字符和命令使用串行口输入,串行口的波特率可以是9600、14400、19600、115200,不同的波特率根据芯片的Band0和 Band1引脚设置。

波特率在芯片启动时配置,不支持波特率动态配置;波特率的格式: 8位数据宽度, ODD校验, 1位停止位

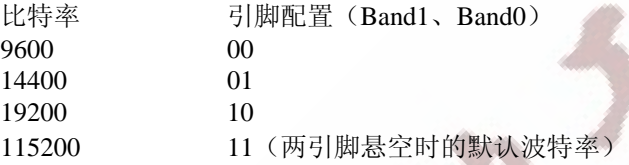

3、字符编码的空间分配:

00~0F:日期时间显示字符,按顺序分别是:世纪十位(0)、世纪个位(1)、年十位(2)、年个位(3)、月 十位(4)、月个位(5)、日十位(6)、日个位(7)、星期(8,这个字节取值:0~6,0表示星期天);小时十位 (9)、小时个位(A)、分钟十位(B)、分钟个位(C)、秒十位(D)、秒个位(E)、十分之一秒(F)

10~1F:16个统一寄存器的对应显示码,也就是说向这些寄存器写入信息,对应显示码的地方会显示寄存器中的 信息,显示数量不受限制,统一寄存器只支持ASCII信息码。

0x20~0x7E:ASCII信息码,输入这些信息码屏幕上会显示响应的信息字符。

7F:信息结束符号,在一堆指令发送后,如果有一段较长的时间内不再发送信息,需要发送7F作为信息的结束标 志,保证发送信息的完整性。

最高位:表示信息的反向显示, 把上述信息的最高位置一,可以得到信息的反显效果。(FF除外)

FF:命令起始标志,表示命令开始(命令详细请看下面说明)

## 六、指令系统说明

#### 6.1、光标操作指令:

 $\circledcirc$ 

 $\circ$ 

光标定位: 【0xFF】-【行数,0~15】-【列数,0~27】 ര

说明: 将光标定位到屏幕的某个行和列。屏幕左上角为(0,0), 系统初始值为(0,0), 列数超出范围会默认 为0。光标可以定位到隐藏的行中。

 $\odot$ 光标设置: 【0xFF】-【0x10】-【设置字节】

说明: 设置光标隐藏\显示、闪烁开\闪烁关、转行右移、是否带翻屏功能。【设置字节】见下表。

7 6 5 4 3 2 1 0  $-$  TE  $\vert$  VE  $\vert$  SE  $\vert$  NE  $\vert$  RD 转行右移禁止,0表示自动转行右移: 初始值是0自动转行右移。 光标新行使能。1表示光标到达屏显示区的尾部时,自动翻屏, 并清除新一行的内容: 初始值是0。 ·光标闪烁使能。1表示闪烁,0表示不闪烁;初始值是0不闪烁。 - 光标翻屏使能。1表示某些光标操作指令带翻屏功能。 - 光标显示使能。1表示显示,0表示隐藏:初始值是0隐藏。

光标类型:  $\text{[OxF]} - \text{[Ox20]} - \text{[Hx5,14]}.$ 

说明:设置光标类型,【光标类型】取值:0~7,低3位有效,只有0~7号光标图像,初始值是0号光标类型。

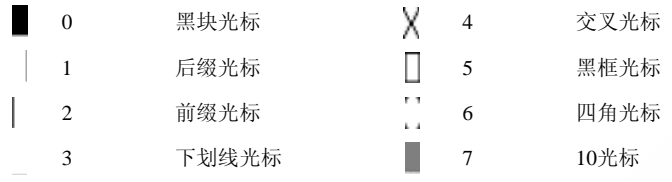

#### 光标操作:  $[0xFF] - [0x30] - [8x]$

说明:对光标进行各种移动操作,请注意:操作指令的操作的范围包括隐藏行。 各种操作的说明如下:

> 移动: 控制光标上下左右移动,移动只能到达边界,可以到达隐藏行; 循环移动:控制光标上下左右移动,到达边界循环返回到对应边界,可以到达隐藏行; 下移转行:光标下移转行到行属性中的下移行数确定的行,列位置不变; 右移转行:右移到行尾部自动转行,转行根据该行的行属性中的下移行数来确定; 转行(到行首):光标下移转行到行属性中的下移行数确定的行,并定位到该行的行首; 行首:光标移动到当前行的行首位置; 行尾:光标移动到当前行的行尾位置; 上移行首:上移到上一行的行首,如果光标翻屏使能,会在屏幕首行进行该操作,会向下翻动一空行, 光标会自动定位到空行的行首。

下移行首:下移到下一行的行首,如果光标翻屏使能,会在屏幕尾行或隐藏行进行该操作,会向上翻动 一空行光标会自动定位到空行的行首。

清尾:清楚光标所在行的光标及其以后位置的信息,光标位置不变;

各个【移动操作】代码值如下:上移(0)、下移(1)、左移(2)、右移(3)、循环上移(4)、 循环下移(5)、循环左移(6)、循环右移(7)、下移转行(8)、右移转行(9)、转行(到行首)(a)、行首(b)、行 尾(c)、上移行首(的)、下移行首(e)、清尾(f)

### 翎动工作室

6.2、行操作指令:

行设置指令: 【0xFF】-【0x40 + 行号】-【下移行数】 ∩

说明:下移行数设置,表示向下转行时,下移的行的数量(不是行号)。取值:0表示环绕(返回到该行的行 首),大于15表示忽略。这个指令设置灵活,可以把屏幕垂直划分为多个区域。初始值为1。

行滚动控制: 【0xFF】-【0x50 + 行号】-【滚动参数】  $\circledcirc$ 说明:【滚动参数】见下表:

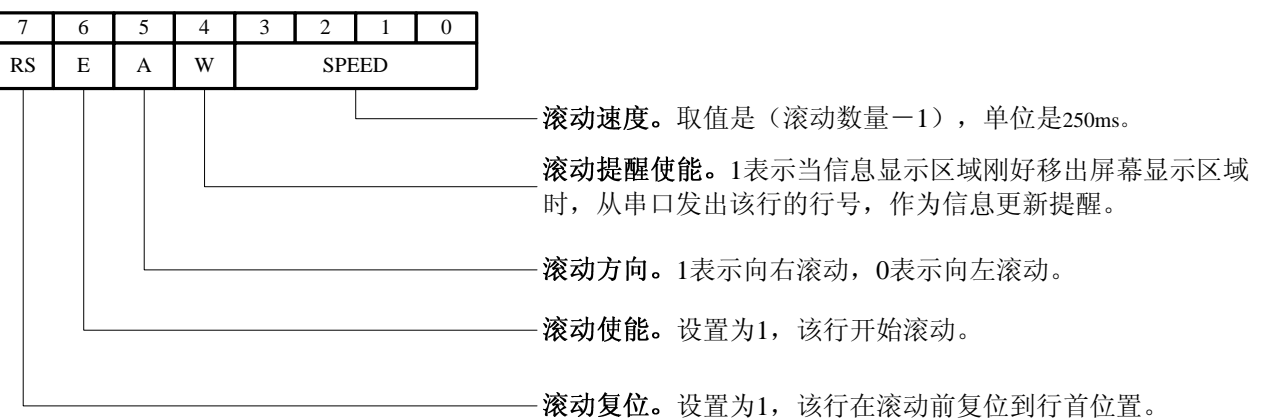

 $\circledcirc$ 行滚动间隔: 【0xFF】-【0x60 + 行号】-【行滚动间隔字符数量】 说明:设置该行滚动时,信息(整行信息区域)从一端移出后,间隔多少个字符的时间,才从另一端移近来。 【行滚动间隔字符数量】的取值范围为:0~200;超过200按200计算。

- $\odot$ 行尾部插字: 【0xFF】-【0x70 + 行号】-【内容】 说明: 指定行行尾输入内容,带行左翻一位,输入内容如果是0x7F, 0xFF时, 会默认为是空格,该指令不影响光 标位置。作为实现手动滚行的一个途径。
- $\odot$ 清行: 【0xFF】-【0x80 + 行号】-【清除行数目】 说明: 【清除行数目】(低4位有效, 0表示清屏), 从指定行起, 把【清除行数目】指定数量的行的信息清空, 被 清空的行的参数回复到初始化状态。
- 6.3、屏操作指令:
- 翻屏指令: 【0xFF】-【0x90 】- 【屏翻转行数+翻动参数】  $\circledcirc$ 说明: 把屏幕信息进行翻转, 会改变行号, 可选择上翻还是下翻, 和翻动清行

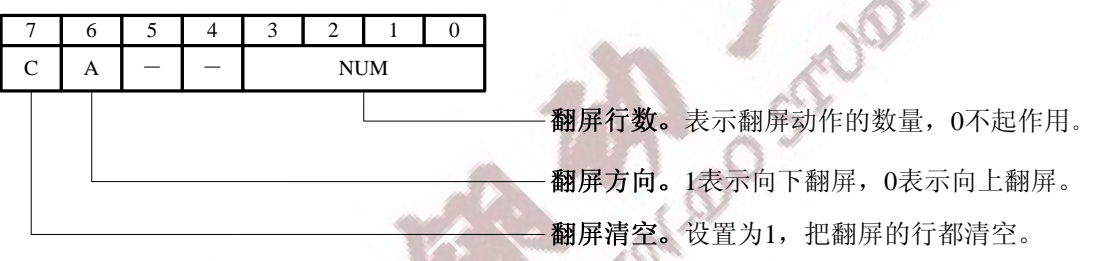

#### 翎动工作室

屏滚动控制: 【0xFF】-【0xA0】- 【滚动参数】  $\circledcirc$ 说明: 滚动整个屏的信息。【滚动参数】见下表: 7 6 5 4 3 2 1 0  $RS$   $E$   $A$   $W$   $SPEED$ 滚动速度。取值是(滚动数量-1),单位是250ms。 滚动提醒使能。1表示当信息显示区域刚好移出屏幕显示区域 时, 从串口发出提示(FF), 作为信息更新提醒。 滚动方向。1表示向下滚动,0表示向上滚动。 滚动使能。设置为1,屏开始滚动。 滚动复位。设置为1,屏在滚动前复位到(0,0)位置。

#### $\circledcirc$  $\mathbb{R}$ 滚动间隔: 【0xFF】-【0xB0】- 【屏滚动间隔行数量】

说明:设置屏滚动时,信息(指整个信息区,包括隐藏行)从一端移出后,间隔多少个字符的时间,才从另一端 移近来。

【屏滚动间隔行数量】的取值范围为:0~200;超过200按200计算。

6.4、日期时间设置:

- $\odot$ 日期设置指令: 【0xFF】-【0xC0】- 【世纪】-【年】-【月】-【日】-【星期】
- $\odot$ 时间设置指令: 【0xFF】-【0xD0】-【时】-【分】-【秒】

说明: 设置日期和时间, 这里是时间日期不支持BCD码, 纯数值支持, 另: 时间和日期的显示按照字符的方式灵 活进行,对应的字符值如下:

世纪十位(0)、世纪个位(1)、 年十位(2)、年个位(3)、 月十位(4)、月个位(5)、 日十位(6)、日个位(7)、 星期(8,这个字节取值:0~6,0表示星期天); 小时十位(9)、小时个位(A)、 分钟十位(B)、分钟个位(C)、 秒十位(D)、秒个位(E)、 十分之一秒(F)

6.5、统一寄存器设置:

 $\odot$ 

统一寄存器设置: 【0xFF】-【0xE0 + 位置】-【内容……】-【0结尾】 说明: 设置统一寄存器的内容,统一寄存器有16个,位置分别是0~F,该指令把设置的内容从指定位置的寄存器 开始写入,超出范围做循环处理,也就是F#寄存器后面的那个是0#寄存器,指令以0x00作为结束标志。 这群寄存器不支持时间和日期的显示字符和统一寄存器的显示字符。显示按照字符的方式灵活进行,对应 的字符值为0x10~0x1F。